# **2020-03-18 - Protokoll Freifunk-Treffen**

Teilnehmer: 0 Freifunker + 8 via Mumble

Ort: Online

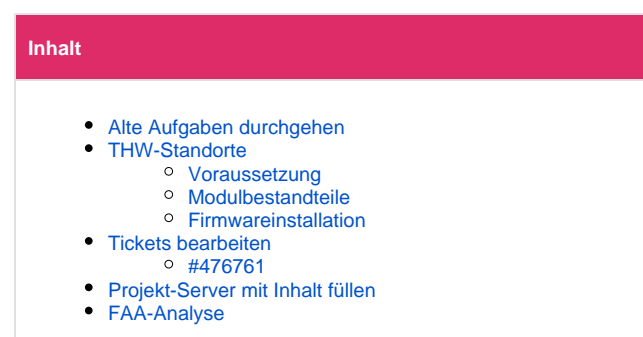

### <span id="page-0-0"></span>Alte Aufgaben durchgehen

#### Siehe auch

- **[Protokolle Münsterland](https://wiki.freifunk-muensterland.de/pages/viewpage.action?pageId=9404419)**
- <http://projekt.freifunk-muensterland.de/>

### <span id="page-0-1"></span>THW-Standorte

Lukas berichtet von seinen Plänen für mehrere THW-Standorte.

- **Erstkontekt per Ticket**
- 13 Standorte im Münsterland (Beckum, Coesfeld, Dülmen, Greven. Havixbeck. Ibbenbüren, Lengerich, Lüdinghausen, Münster[2x], Oelde, Rheine, Warendorf)
- Unterschiedliche Größen
- Teilweise Fahrzeughallen
- Teilweise im Mobilfunk-Loch

#### <span id="page-0-2"></span>**Voraussetzung**

- Internetanschluss vorhanden
- Info vom THW: Spezielles Port am Router mit 16 MBit ist meist vorhanden

#### <span id="page-0-3"></span>**Modulbestandteile**

- VPN-Einwahl
	- ~70 € AVM 4040 (Archer C7 oder andere mit Dualband wären auch möglich)
- Weitere Reichweite
	- AVM4040 als Gluon-Knoten
		- Meshfähig: Kann Verbindung zu Nachbarn oder anderen eigenen Knoten herstellen Ausfallsicherheit
	- Ubiquiti nano HD oder AC HD als reine AccessPoints mit Herstellerfirmware
	- Lohnt sich bei besonders großen Standorten (für Fahrzeughallen zu empfehlen)
	- Außengerät: 90 € Ubiquiti AC Mesh als wetterfestes Außengerät Gluon-Knoten
- Meshfähig: Kann Verbindung zu Nachbarn oder anderen eigenen Knoten herstellen Ausfallsicherheit Ab drei Ubiquiti-APs empfehlen wir dringend einen PoE-Switch
	- z.B. Ubiquiti US-8-W60 Achtung Sparversion mit nicht jedem PoE-Standard oder besser US-8-150

Einmalige Zuschüsse?

Für den Standort in Münster bei Richtfunk vielleicht Einmalzuschuss möglich?

### <span id="page-0-4"></span>**Firmwareinstallation**

- Passende Firmware:<https://firmware.freifunk-muensterland.de/md-fw-dl/>
- **Standardinstallation: [Router Einrichten](https://wiki.freifunk-muensterland.de/display/FREIF/Router+Einrichten)**
- Besonderheit bei der AVM 4040: <https://fritz-tools.readthedocs.io/de/latest/>

## <span id="page-0-5"></span>Tickets bearbeiten

<span id="page-0-6"></span>**#476761**

#### Rückfrage / Rückmeldung:

- Sind an den Netzwerkdosen der eingezeichneten Standorte auch Strom-Steckdosen vorhanden? Falls Nein sollten wir PoE-Geräte nutzen
- Bitte bei der Bistums-IT das Gästeport am Lancom-Router freischalten lassen
- Verbindungsreihenfolge: LanCom (Port 3) (blauer WAN-Port) AVM 4040 (Gelber LAN-Port) Switch AccessPoints

Bei Nicht-PoE-Variante

- 1x US-8-60W (direkt auf Fachboden legen?)
- 1x AVM 4040 als VPN-Einwahl
- 6x AVM 4040 als Gluon-AccessPoint

Bei PoE-Variante

- $\blacksquare$  1x US-8-150W $\Omega$
- 1x Einbauwinkel
- 1x AVM 4040 als VPN-Einwahl
- 6x ??? als AccessPoint

Robin hat eine ausleuchtungsübersicht erstellt. Matthias hat die Antwort verschickt.

### <span id="page-1-0"></span>Projekt-Server mit Inhalt füllen

Jeder ein Projekt?

<span id="page-1-1"></span>FAA-Analyse

[Matthias Walther](https://wiki.freifunk-muensterland.de/display/~mpw) zeigt [Sebastian Danek](https://wiki.freifunk-muensterland.de/display/~parad0x) wie er richtig mit IP-Neuvergabe SSH-Hoppt <sup>1</sup>

Erledigt